Manual Repair Windows 7 System File [Command](http://new.inmanuals.com/get.php?q=Manual Repair Windows 7 System File Command Prompt Checker) **Prompt Checker** >[>>>CLICK](http://new.inmanuals.com/get.php?q=Manual Repair Windows 7 System File Command Prompt Checker) HERE<<<

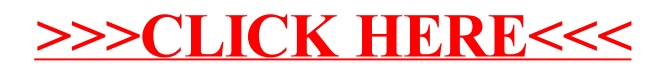